**August 2016**

## **Test Results for Disk Imaging Tool: X-Ways Forensics Version 18.8**

Federated Testing Test Suite for Disk Imaging

## **Contents**

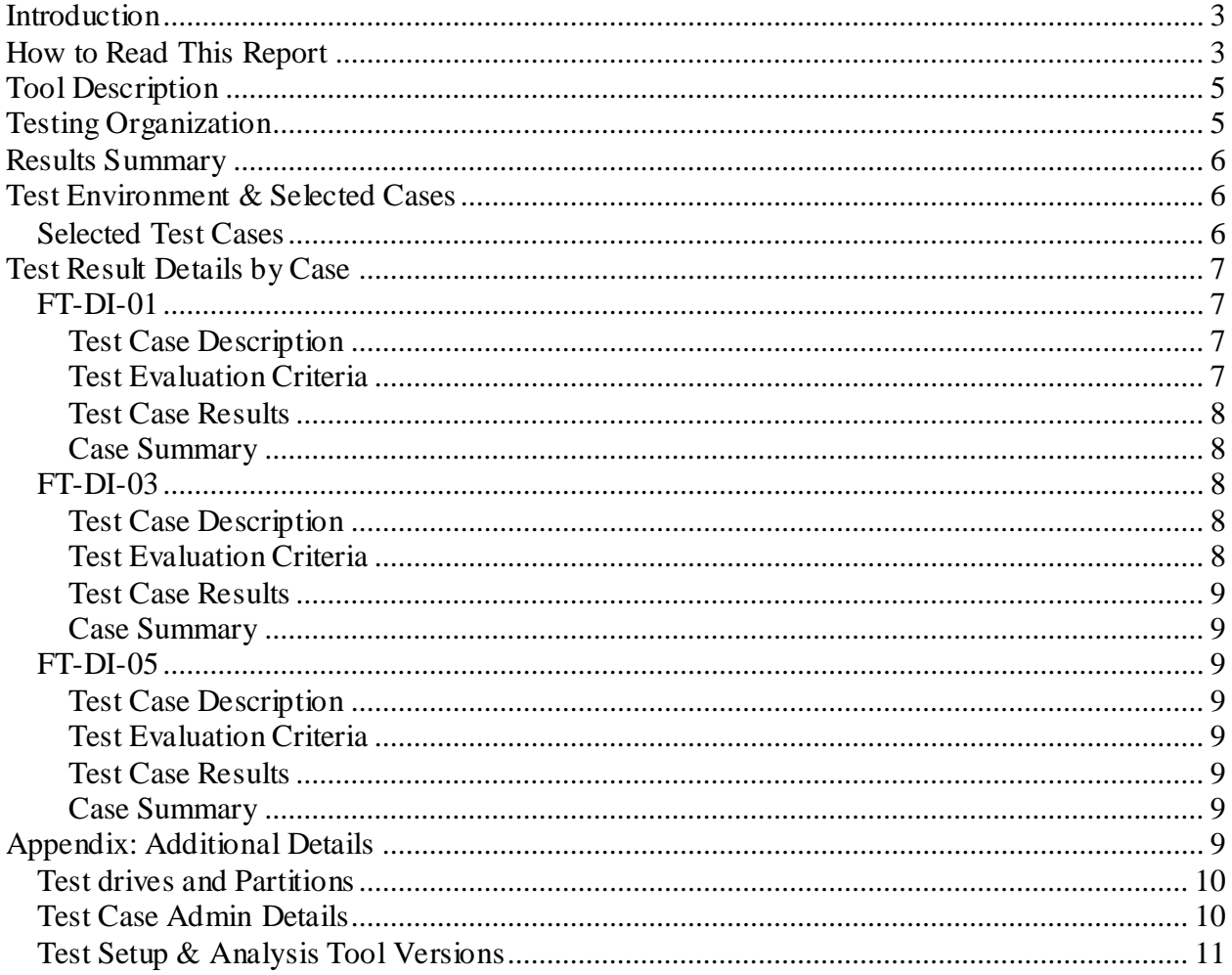

# **Introduction**

The Computer Forensics Tool Testing (CFTT) program is a joint project of the Department of Homeland Security (DHS), the National Institute of Justice (NIJ), and the National Institute of Standards and Technology (NIST) Special Programs Office and Information Technology Laboratory (ITL). CFTT is supported by other organizations, including the Federal Bureau of Investigation, the U.S. Department of Defense Cyber Crime Center, U.S. Internal Revenue Service Criminal Investigation Division Electronic Crimes Program, and the U.S. Department of Homeland Security's Bureau of Immigration and Customs Enforcement, U.S. Customs and Border Protection and U.S. Secret Service. The objective of the CFTT program is to provide measurable assurance to practitioners, researchers, and other applicable users that the tools used in computer forensics investigations provide accurate results. Accomplishing this requires the development of specifications and test methods for computer forensics tools and subsequent testing of specific tools against those specifications.

Test results provide the information necessary for developers to improve tools, users to make informed choices, and the legal community and others to understand the tools' capabilities. The CFTT approach to testing computer forensics tools is based on wellrecognized methodologies for conformance and quality testing. Interested parties in the computer forensics community can review and comment on the specifications and test methods posted on the CFTT Web site [\(http://www.cftt.nist.gov/\).](http://www.cftt.nist.gov/)

This document reports the results from testing the disk imaging function of X-Ways Forensics Version 18.8 using the CFTT [Federated Testing](http://www.cftt.nist.gov/federated-testing.html) Test Suite for Disk Imaging, Version 1.0.

The Federated Testing Test Suite for Disk Imaging is flexible to allow a forensic lab to trade-off the time required to test every tool feature versus testing just the imaging tool features used by a specific lab. This report reflects testing the features that some forensic labs are likely to use on a day-to-day basis.

Test results from other tools can be found on DHS's computer forensics web page, <https://www.dhs.gov/science-and-technology/nist-cftt-reports>.

# How to Read This Report

This report is organized into the following sections:

- 1. Tested Tool Description. The tool name, version, vendor information, support environment (e.g., operating system version, device firmware version, etc.) version are listed.
- 2. Testing Organization. Contact information and approvals.
- 3. Results Summary. This section identifies any significant anomalies observed in the test runs. This section provides a narrative of key findings identifying where the tool meets expectations and provides a summary of any ways the tool did not meet expectations. The section also provides any observations of interest about the tool or about testing the tool including any observed limitations or organization imposed restrictions on tool use.
- 4. Test Environment. Description of hardware and software used in tool testing in sufficient detail to satisfy the testing organization's policy and requirements.
- 5. Test Result Details by Case. Automatically generated test results that identify anomalies.
- 6. Appendix: Additional Details. Additional administrative details for each test case such as, who ran the test, when the test was run, computer used, etc.

## **Federated Testing Test Results for Disk Imaging Tool: X-Ways Forensics Version 18.8**

Tests were Configured for the Following Write Block Scenarios:

Small (< 138GB) ATA drive with WiebeTech ComboDock connected to PC by USB interface Large (> 138GB) ATA drive with Tableau Model T35es-R2 connected to PC by FireWire interface Small (< 138GB) SATA drive with Tableau Model T3U connected to PC by FireWire interface Large (> 138GB) SATA drive with Tableau Model T3U connected to PC by FireWire interface SD drive with Digital Intelligence UltraBlock USB 3.0 Card Reader connected to PC by USB interface

# Tool Description

Tool Name: X-Ways Forensics Tool Version: 18.8

Operating System: Windows 7

Vendor Contact:

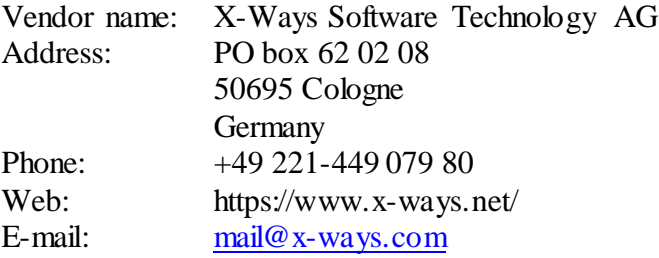

# Testing Organization

Organization responsible for test: DHS S&T Cyber Security Division. Contact: cftt@nist.gov

This test report was generated using CFTT's Federated Testing Forensic Tool Testing Environment, see [Federated Testing Home Page.](http://www.cftt.nist.gov/federated-testing.html)

# Results Summary

The tested tool functioned as expected with no anomalies.

# Test Environment & Selected Cases

Hardware: Dell Optiplex 980 PC with USB 2 and FireWire 400 ports.

Operating system: Windows 7

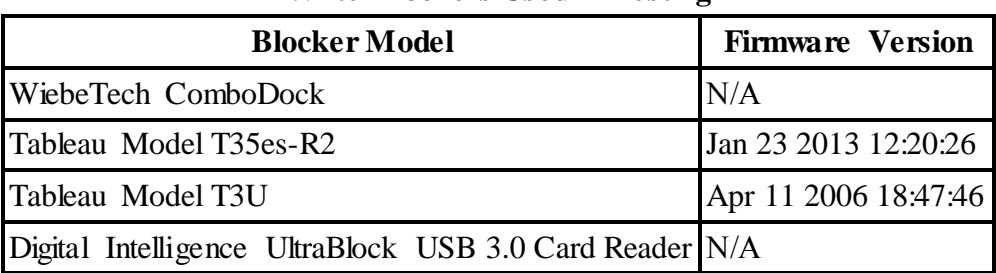

### **Write Blockers Used in Testing**

## Selected Test Cases

This table presents a brief description of each test case that was performed.

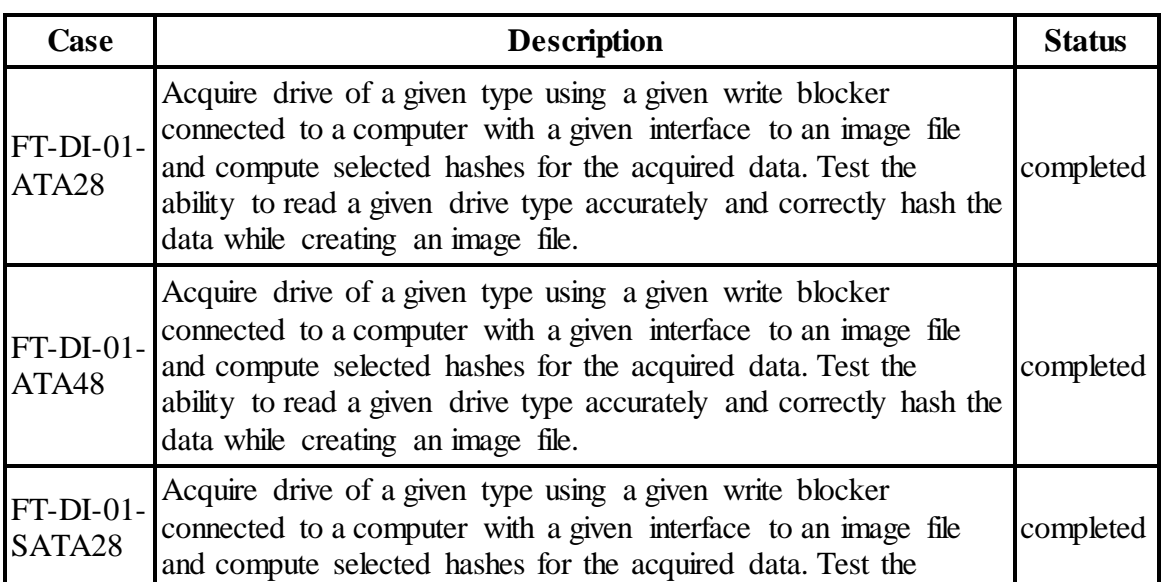

### **Test Case Status**

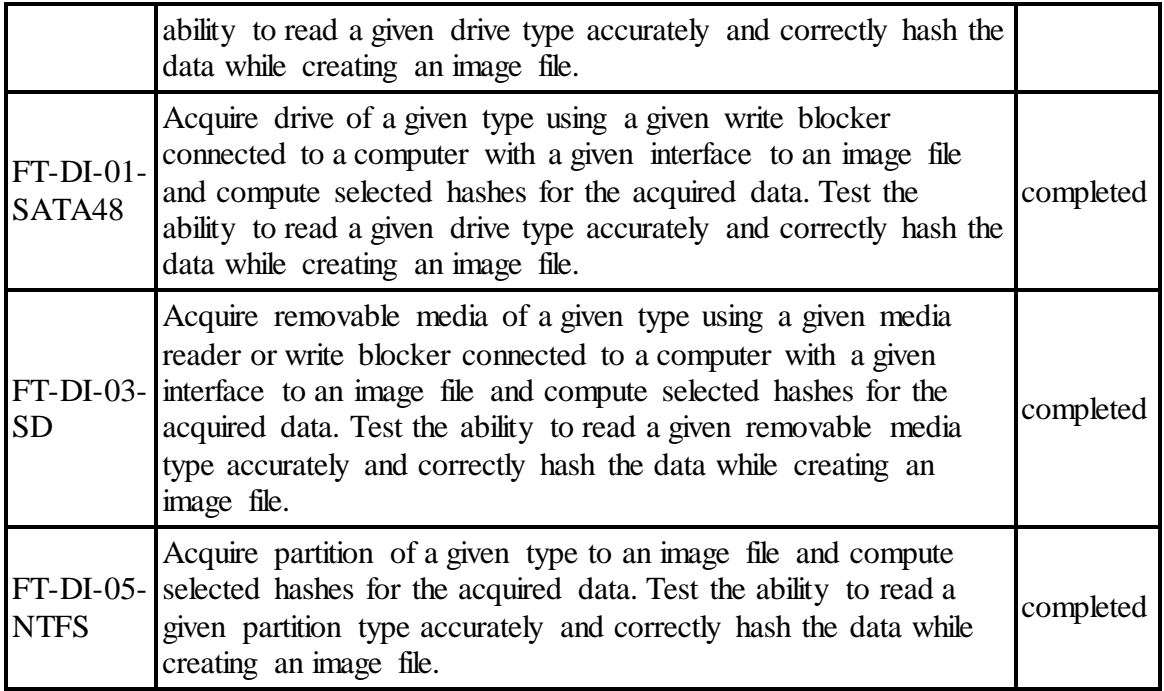

# Test Result Details by Case

This section presents test results grouped by function.

## FT-DI-01

### Test Case Description

Acquire drive of a given type using a given write blocker connected to a computer with a given interface to an image file and compute selected hashes for the acquired data. Test the ability to read a given drive type accurately and correctly hash the data while creating an image file.

This test can be repeated to test acquisition of multiple drive types. This test tests the ability of the tool to acquire a specific type of drive (the drive type tested is included in the test case name) to an image file using a specific write blocker (applies only to tools that are used with hardware write blockers) and a certain interface connection between the test computer and the write blocker. The write blocker used and the interface connection between the test computer and the write blocker are listed for each test case in the table below. Two tests are required to test ATA or SATA drives, one to test drives smaller than 138GB (ATA28 & SATA28: 28-bit addressing) and one to test larger drives (ATA48 & SATA48: 48-bit addressing).

### Test Evaluation Criteria

The hash values computed by the tool should match the reference hash values computed for the source drive.

### Test Case Results

The following table presents results for individual test cases

| Case                 | $S_{rc}$ | <b>Blocker</b> (interface)        | <b>Reference Hash vs</b><br><b>Tool Hash</b> |  |
|----------------------|----------|-----------------------------------|----------------------------------------------|--|
|                      |          |                                   | MD <sub>5</sub>                              |  |
| $FT-DI-01-ATA28$     | la1      | WiebeTech ComboDock (USB)         | match                                        |  |
| FT-DI-01-ATA48       | a3       | Tableau Model T35es-R2 (FireWire) | match                                        |  |
| $FT-DI-01-SATA28$ a2 |          | Tableau Model T3U (FireWire)      | match                                        |  |
| FT-DI-01-SATA48 a4   |          | Tableau Model T3U (FireWire)      | match                                        |  |

**Test Results for FT-DI-01 cases**

### Case Summary

Results are as expected.

## FT-DI-03

### Test Case Description

Acquire removable media of a given type using a given media reader or write blocker connected to a computer with a given interface to an image file and compute selected hashes for the acquired data. Test the ability to read a given removable media type accurately and correctly hash the data while creating an image file.

This test can be repeated to test acquisition of multiple removable media types. This test tests the ability of the tool to acquire a specific type of removable media (the removable media type tested is included in the test case name) to an image file using a specific media reader that may also be a write blocker and a certain interface connection between the test computer and the media reader. The media reader used and the interface connection between the test computer and the media reader are listed for each test case in the table below.

### Test Evaluation Criteria

The hash values computed by the tool should match the reference hash values computed for the source drive.

## Test Case Results

# The following table presents results for individual test cases

## **Test Results for FT-DI-03 cases Case Src Blocker (interface) Reference Hash vs Tool Hash MD5** FT-DI-03- FT-DI-03- a5 Digital Intelligence UltraBlock USB 3.0 Card match

### Case Summary

Results are as expected.

### FT-DI-05

### Test Case Description

Acquire partition of a given type to an image file and compute selected hashes for the acquired data. Test the ability to read a given partition type accurately and correctly hash the data while creating an image file.

### Test Evaluation Criteria

The hash values computed by the tool should match the reference hash values computed for the source drive.

### Test Case Results

The following table presents results for individual test cases

**Test Results for FT-DI-05 cases**

| Case                       | <b>Src</b> | <b>Reference Hash vs Tool Hash</b> |  |  |
|----------------------------|------------|------------------------------------|--|--|
|                            |            | MD5                                |  |  |
| $FT-DI-05-NTFS a2+1$ match |            |                                    |  |  |

### Case Summary

Results are as expected.

# Appendix: Additional Details

## Test drives and Partitions

The following table presents the state of each source object, drive or partition, including reference hashes and known content.

Both drives and partitions are described in the table. Partitions are indicated in the *Drive* column by the notation **[drive]+[partition number]**. Where **[drive]** is the drive label and **[partition number]** is the partition number. For example, the first partition on drive A3 would be A3+1. The type column records either the drive type, e.g. SATA, USB, etc., or the partition type, e.g., NTFS, FAT32, etc., depending on whether a drive or a partition is being described.

| <b>Drive</b>   | <b>Type</b>   | <b>Content</b> | <b>Sectors</b>                          | MD5 | <b>SHA1</b>       |       | <b>SHA256 SHA512</b> |
|----------------|---------------|----------------|-----------------------------------------|-----|-------------------|-------|----------------------|
| a1             | ata           | known          | 156301488 (74GiB) 921C6                 |     |                   |       | 1072D  94853  E7C14  |
| a2             | sata          | known          | 117231408 (55GiB) 83253                 |     | 59C5C             | 932DB | 6933D                |
| $a2+1$         | ntfs          | known          | 39104480 (18GiB) E9076                  |     | A4F0B             | 0859B | EAF3C                |
| $a2+1$         | NTFS-FS known |                | 39104472 (18GiB) EA8AD                  |     | A4943             | 3A284 | $9D6D2$              |
| a3             | ata           | known          | 312581808 (149GiB)* E2FED  A4389        |     | $\cdots$          | A2661 | 21C54                |
| a4             | sata          | known          | 312581808 (149GiB)* FD3E7  8D1B1  27C15 |     |                   |       | 16BF2                |
| a <sub>5</sub> | sd            | known          | 1998848 (976MiB) 28D5C                  |     | 98ED <sub>5</sub> | 2B93E | 4E9FD                |

**Test Drives**

\* Large 48-bit address drive

### Test Case Admin Details

For each test run, the test computer, the tester, the source drive, the image file drive, the destination drive, and the date the test was run are listed.

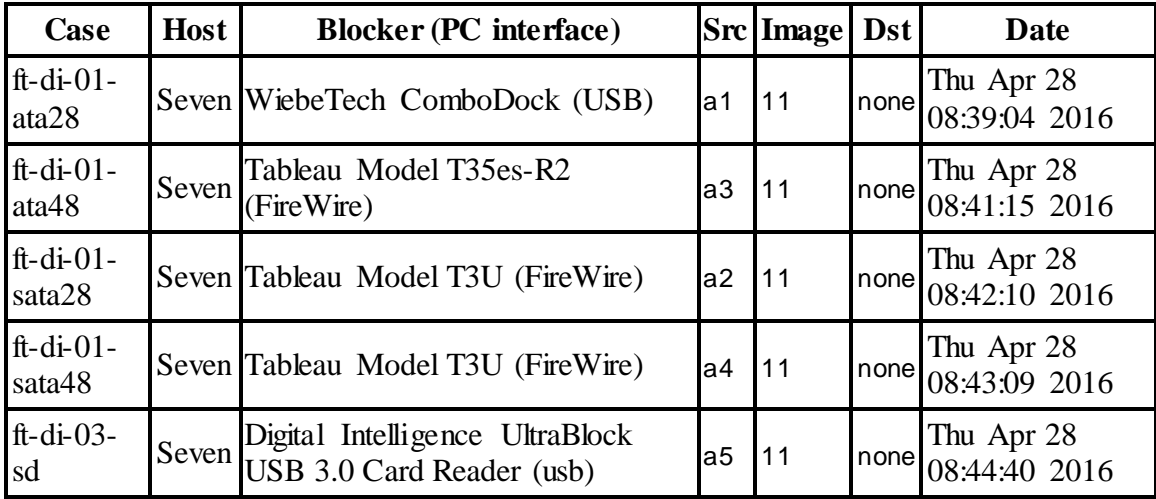

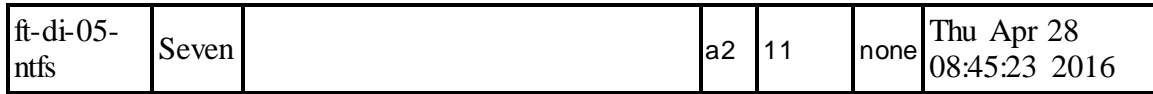

## Test Setup & Analysis Tool Versions

Version numbers of tools used are listed.

**Setup & Analysis Tool Versions**

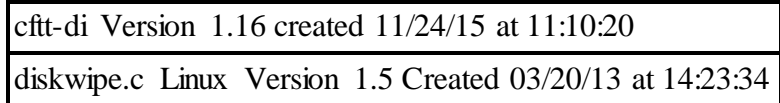

Tool: @(#) ft-di-prt\_test\_report.py Version 1.18 created 05/03/16 at 13:25:45 OS: Darwin Version 12.6.0